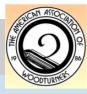

October 2007

Brian Butters "the dilettante" Creations

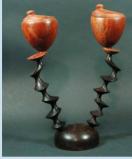

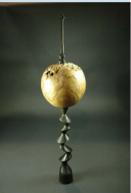

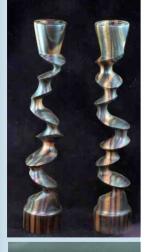

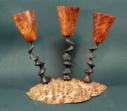

## **MCW Newsletter**

## Montgomery County Woodturners

www.montgomerycountywoodturners.org

Volume 2007, Issue 10

MCW Newsletter

Page 1

## October Meeting and Demonstration (Eliot Feldman)

The next meeting will be:

Date: Thursday, October 11, 2007 Time: 7:00-9:00 PM Location: Woodworkers Club 4950 Wyaconda Road Rockville, MD 20853 (301) 984-9033

#### <u>Agenda</u>

| 6:45 -7:00 PM  | Bring a chair, get a name tag, register your Show & Tell item with Mike Collela, donate to the silent auction, bid on a silent auction item, and meet fellow members. |
|----------------|----------------------------------------------------------------------------------------------------|
| 7:00 - 7:15 PM | Brief business meeting, Show & Tell                                                                                                    |
| 7:15 - 8:50 PM | Program: <b>Brian Butters -</b><br><i>Turning Christmas ornaments with eccentric icicles</i><br>(\$10 Fee applies to this session)                                    |
| 8:50 - 9:00 PM | Pay for and retrieve your silent auction items, pack up, put the lathe and space back in order.                                                                       |

### Brian Butters - Profile

*dilettante* - An amateur or dabbler; especially, one who follows an art or a branch of knowledge sporadically, superficially, or for amusement only or an admirer or lover of the fine arts. From the Italian delittare, "to delight," from Latin delectare, "to delight". This is how Brian starts to describe himself within his Artist Statement on his web site. But he then goes on to describe that during the Italian Renaissance it had a different connotation. It implied an interest in all things, the arts and the sciences, and it was used as a compliment, to refer to someone who delighted in new knowledge.

The Renaissance view of "dilettante" paints a good image of Brian's approach to turning and is a good lead in to his wide variety of turned objects depicted in his gallery. Check out his web site <u>http://www.butterwood.biz</u> which provides a broad view of his interests and capabilities. Plan to have

a delightful time when he demonstrates eccentric icicle turning techniques at our next meeting.

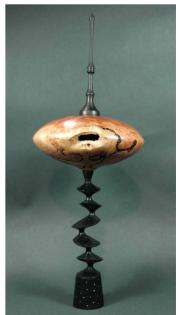

#### President's Perspective (Phil Brown)

Time seems to fly by, and in a few months MCW will be completing its first year. Thinking about next year, I want to hold an election of officers in December. I asked David Jacobowitz to speak with each officer about their willingness to continue serving next year, and to solicit nominees to replace anyone who would like to step down. If you are interested in being an officer next year or in a future year, please talk with David at a meeting or by phone, 301-530-7685.

#### Inside this issue:

| October<br>Meeting & Demo                       | 1     |
|-------------------------------------------------|-------|
| President's<br>Perspective                      | 2-3   |
| Lending Library                                 | 3     |
| Member News                                     | 3     |
| Belaying Pins                                   | 3     |
| Treasurer's Report                              | 3     |
| Silent Auction                                  | 3     |
| AAW Member<br>Login                             | 3     |
| Editor's<br>Viewpoint                           | 4     |
| New Members                                     | 5     |
| September<br>Meeting Minutes<br>and Show & Tell | 6-7   |
| September<br>Demonstration                      | 8-9   |
| YMMV                                            | 10-11 |
| Davis Library<br>Exhibit                        | 12    |
| Conferences                                     | 12    |
| Future Meetings                                 | 13    |
| Member<br>Camaraderie                           | 13    |
| Safety Tips                                     | 14-15 |
| Membership Trivia                               | 15    |
| Group Buy                                       | 15    |
| Chapter Contacts                                | 16    |

The out-of-town demonstrators we have coming this fall and next year need the generosity of members to host them during their stay here, usually for one night. If you would like to host a particular person or make an open offer to host once, please tell Eliot Feldman.

Bert is preparing and pulling together a lot of good material for our newsletter. I hope you have a chance to read it over. Since I have a hard time with names, and frequently have other things on my mind during a meeting, I particularly appreciate the pictures with names.

Due to the high cost of color copies and postage for the newsletter, we are anticipating no hard copy service to members in 2008, and do not plan to offer the service even at a higher membership fee. This cuts out one member who does not have a computer in his household or local access to a computer. Possibly we have a member who could print the newsletter who would be willing to lend their copy for a week in a mail exchange. Or, if you have another solution for us, I would like to hear it.

VisArts is looking for wood working and wood turning course instructors to begin classes after their wood shop/studio opening, expected October 15th (I'm betting for a later opening date). They are starting from scratch, and welcome any proposal you may wish to make. I made a proposal for a two-session basic wood turning course. However since their small staff is so busy preparing the new facility to open, they have not responded to me. While my submission may not be a good model, I have shared it with several other people in hopes they would be encouraged to make a proposal. If you are interested in teaching, I would be happy to share the same materials.

Four of us have offered to design and build a turning tool storage cabinet for the Vis-Arts wood shop, but as of this writing we have not done more than talk about what might be built. After looking closely at the wall cabinet at the Bryant Center wood shop which is depicted to the right, I think a similar version would work well. We've also reviewed pictures of storage techniques used at Arrowmont and the John Campbell School as a possible design source. By meeting time, there may be more to report.

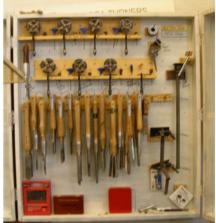

(Continued on page 3)

#### President's Perspective (Phil Brown)

(Continued from page 2)

I am looking forward to seeing the VisArts space during the opening on September 30th. I expect several other MCW members will also attend. Among other things, I am interested in their exhibit space. If our public library exhibits go well with good participation, we will be on our way to applying in future years for exhibits in a gallery setting like the space VisArts manages. Meantime, they will be operating a retail shop on the first floor of the building, and would like to secure wood items, including turned wood. If you are interested in offering your work, contact Debbie Moser for an appointment to show her available work at execdirector@visartscenter.org. Also suggest you bookmark their web site, www.visartscenter.org

## Lending Library New Additions (Clif Poodry)

The standing library inventory is now located on the MCW web site under the members-only section. No new additions to report. Remember to contact Clif prior to meeting if you want him to bring a library item.

#### News about our Members (Phil Brown)

Class: Clif Poodry teaches ADVANCED BOWL TURNING on October 27th and 28th at The Woodworkers Club, 4950 Wyaconda Road, Rockville, MD. Phone: 301-984-9033. See: www.woodworkersclub.com

## Belaying Pins for the USS Constellation (Phil Brown)

Chesapeake Woodturners turned belaying pins for the USS Constellation, and Fox did a video on the project. To review the video, use the link below, and scroll down the Video List for the Turning Time entry in the right hand column. http://www.foxbaltimore.com/players/news/cover\_story/video.shtml

### Treasurer's Financial Report (Doug Pearson)

The MCW bank balance currently stands at \$984.52.

### Silent Auction (Gary Guenther)

Thanks to those who brought items for the Silent Auction. I'm sure Clif, the winning bidder, will be able to do justice to that big hunk of burly maple. We look forward to seeing the results at a future S&T.

As a result of your generous bids, \$51 was added to the MCW treasury. Your continuing participation is encouraged – please keep bringing items in.

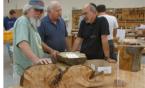

## AAW Member Login (Phil Brown)

The AAW website has a Members Only section where you can review and edit your account information, renew your membership, search the AAW membership directory (which includes new members since the directory was published), and vote for board members. To get a pass word, you simply enter the email address you provided when you last renewed or joined, and you will be sent a password and your membership number. That number is also in your address label on the quarterly Journal.

Go to: http://woodturner.org/member/MemberLogOn.asp

#### October 2007

MCW Newsletter

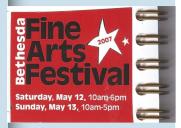

**BRIAN BUTTERS WOOD** TURNER

"Butterwood Turnings" www.butterwood.biz brian@butterwood.biz 202-841-5235

Turnings &

Learnings

Bert A. Bleckwenn

#### Editor's Viewpoint (Bert Bleckwenn)

Putting two & two together. As I was extracting information from Brian Butter's web site, I was feeling a little déjà vu. Sure enough, once I discovered he had been an exhibitor at the Bethesda Fine Arts Festival this past May, I checked my personal turning journal (titled "Turnings & Learnings") and discovered his business card next to several others that I had picked up while strolling through the festival. I fondly remember having several conversations with four different turning artists at the festival, and once I meet him at our next meeting, it will surely come back full circle.

It's amazing how much I find myself capturing information in my personal turning journal and referring back to it. I started the journal in 2000 when I decided to get more focused on turning and just prior to joining CAW in June and attending my first AAW national symposium in July in Charlotte, NC.

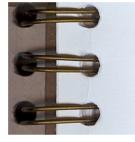

Turnings & Learnings by BERT A. BLECKWENN

I use the journal to capture all kinds of ideas and sources of information. Notes from two subsequent AAW symposiums, three different Colonial Williamsburg—Fine Working Symposiums, classes at Arrowmont, and CAW meetings are sprawled across the pages. Most notably now are notes from our own MCW meetings starting with our January 4th club formation meeting with 27 members. Once again, a reminder to say THANK YOU to Phil for orchestrating the startup and the continued nurturing of our chapter!

I find the journal entries continue to amuse, excite and challenge me. As an example, one quote by David Lancaster at the July 2000 AAW National Symposium stands out: "Only one cut counts!.... The last one!" Last month's title for a turning incorporating nature's imperfection by Richard Webster got an entry into the journal with his "Wabi Sabi" title for the turning.

Other entries also remind me how giving turners are. It must be something in our DNA. My pages are filled with techniques and guidance from many of the major-league turners as well as our own chapter members. In all my vast experiences in working with companies, institutions and other organizations, I'm hard-pressed to find such a sharing paradigm. I believe our own continuation of this philosophy will be the foundation for our ongoing success and camaraderie.

I walked into Sansar this past week and noticed that Eliot Feldman appears to have significantly expanded his presence from a few months ago along side Phil Brown and David Fry's turnings. We are fortunate to have so many accomplished and professional turners in our chapter. I also keep monitoring the continuing growth of Pat Taylor's accomplishments through his website additions - Beads and Coves. Pat's starting to move into surface decoration with an exploration into wood burning surfaces.

Page 4

## New Members (Stuart Glickman)

Welcome to our

newest members!

<u>Member Name</u> Jim Kohlenberger Genya Markon Location Bethesda Washington DC

## Help out a fellow turner!

A few members or potential members cannot drive at night, or for another reason need a ride to our Thursday night meetings. If you don't find another member in our membership list near your community, let Don Couchman know of your need. He will help in locating a member to provide transportation.

## Membership Application Form and Interest Profile (Stuart Glickman)

MCW Membership Application forms available at: <u>http://montgomerycountywoodturners.org/Membership.aspx</u>

To become a member, please print out, complete and either mail it or personally deliver it to Stuart Glickman along with a check payable to Montgomery County Woodturners. Please ensure you include your email address as notification of the monthly MCW Newsletter publication is made electronically. In addition, include your personal website if you would like it referenced on the MCW website as a way to showcase your work.

Express your interests and needs. We encourage everyone to complete a MCW Member Interest Profile which is included with the Membership Application form on the MCW website. This is of great benefit to the officers as we develop programs to meet everyone's needs. Please take the time to complete your profile and provide to Stuart Glickman at the next chapter meeting.

## Member Discounts (Clif Poodry)

#### **Rockville Woodworkers Club**

http://www.woodworkersclub.com/

Remember to support the Woodworkers Club by purchasing turning supplies during our meetings and save 10 percent on the retail price.

#### Woodturning Club Member - Login

#### http://www.woodturnerscatalog.com

Club members: Save 10% on all finishes & disc abrasives with Craft Supplies USA! Just mention your club name and save, all year long. You can always see current club specials by clicking on the members login button on their homepage. New 15% specials are updated on the 1st of the month, which can be accessed by clicking on the hotlink above and going to the club member login located on the lower right portion of the page.

Mentor Program (Donald Couchman)

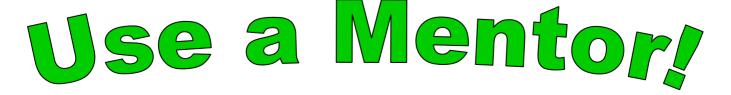

## September Meeting Minutes and Show & Tell (Gary Guenther)

MCW President Phil Brown welcomed 24 people and asked them to get a name tag and introduce themselves to others. Phil pointed out the Silent Auction and reminded people who brought pieces for Show & Tell to take them to the photo table. Because this was a meeting with a paid demonstrator, Hal Burdette traded green dots for the \$10 demo fees.

Phil discussed the situation regarding the approaching opening of the VisArts center in Rockville and its associated woodturning space in the "Presidents Perspective" section previously. Briefly, they are looking for wood working and woodturning course instructors and will welcome proposals. MCW volunteers are being requested to design and build secure storage cabinets for tools and accessories.

MCW has an extensive Library of books and videos. This is an underused resource – only two items were rented at the September meeting. We encourage people to view the contents on the Web Site and contact Vice President (and Librarian) Clif Poodry to ask him to bring the items you would like to rent, for the minimal cost of \$2.

Clif announced that an old, white-oak tree near Great Falls, VA was to be taken down about September 13th. Local people are interested in having (turned) items made from the wood and made available for sale to folks in the community. Anyone interested in getting some of the wood and making items were asked to contact Clif.

Clif officiated the entertaining Show & Tell period.

Ilya Zavorin showed a small bowl for his wife decorated by his kids, and two lovely natural-edge cherry and maple bowls, including one with an interesting ogee shape.

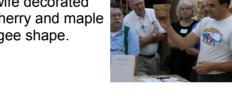

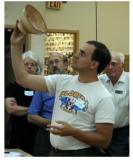

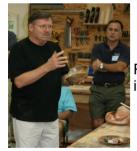

Richard Webster showed two natural-edge bowls, including one in dogwood that he almost gave up on.

Eliot Feldman discussed one of his unique, flat, inverted-top hollow forms in maple.

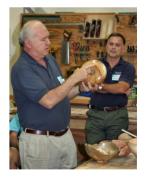

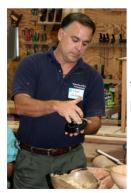

Tom Gallup presented an ebony pen holder with turquoise inlay plus a letter opener and magnifying glass.

## September Meeting Minutes and Show & Tell (Gary Guenther) (continued)

Elliot Schantz displayed several bottle stoppers and an inventive "save".

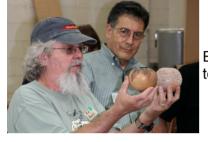

Ed Karch brought a pair of small hollow forms textured in an earlier workshop led by Ed Kelle.

Clif Poodry showed a pair of attractive bubinga pens with a CA glue finish.

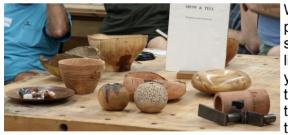

portant parts of our meetings and encourage you all to bring samples of your work to future meetings. As always, we would like to get photos of all items for the Newsletter and Web Site -your assistance is appreciated in helping us get the photos taken before the meeting begins by bringing your work directly to the photo table. They will record the pertinent information, take the pix, and put the item(s) on the S&T table.

Remember that Ed Karch brings his wood identification kit with him to each meeting. If you have any wood samples that you would like to know more about, bring them in for Ed to examine. What he needs is a sample of end grain; bark and/or leaves are a big help too.

Program Chairman Eliot Feldman introduced our Demonstrator for the evening, Ed Kelle, from Long Island, NY. Ed is famous for his novel forms accented by unique texturing. He is very engaging and is becoming an excellent teacher; he did a great job of showing us the details of making one of his blossom forms. It was a most interesting and rewarding evening. We have a very strong lineup of demos coming for the next three months. Please be sure to join us.

As always, if any of you have suggestions for improving the Club, please discuss your ideas with one of the Officers.

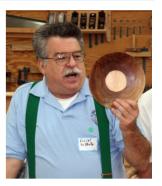

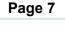

#### October 2007

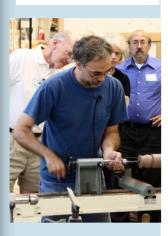

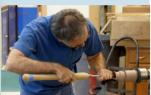

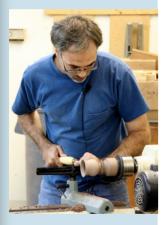

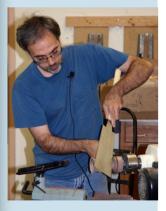

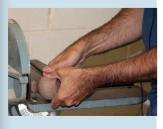

## September's Demonstration - Ed Kelle (Gary Guenther)

Ed Kelle (pronounced like "Kelly") is one of those guys whose work is so unique and outstanding (in both senses of the word) that when you see it, you recognize it, even if you haven't seen that particular piece before. Who could forget the first time you saw an example of "coral"? It's a memorable event. For any turner, recognition is the ultimate compliment. Ed has earned the accolade primarily as a result of his experiments with texture and color, but, as he likes to point out, the design and execution of the shape must come first. He also likes contrasts, and you will often find his pieces to have different properties on the outside and inside. Interestingly, Ed began his career as an air-brush artist, and a talented one based on some of the images I've seen. It's our gain that he has moved on to woodturning.

Ed is a very patient person – you have to be to be able to do texturing like that. He is also becoming known for his excellent teaching skills and his demonstrations, which are calm, thoughtful, detailed, and pleasantly straightforward – he uses a limited number of simple tools (if you don't count the air brushing). After you have watched one, you leave with many new ideas and the feeling of empowerment -- "yeah, I can do that". It would take years to explore the ideas he presents in one hour.

Recently, Ed came down and did a demo for CAW in which he showed many of his texturing and coloring techniques. For our September MCW meeting, he went through all the steps of creating one of his very attractive and recognizable "blossom" forms. He began by discussing his tool selection and mounting a walnut blank. He worked in a stepwise fashion on both the inside and outside, shaping and hollowing as he went, while maintaining a solid connection to the lathe.

He actually achieved a nice-looking goblet form before (gasp) cutting off part of the foot on a diagonal with a Japanese hand saw. He took the resulting piece to the power disc sander where he quickly removed a lot more of the base material and then further refined the shape of the stem with a Dremel sanding drum. (For purposes of demonstration, he kept the shape less complicated than one of his more customary three-dimensional curls.) He showed how he marks off the random scallops in the rim with a pencil prior to removing material with the same hand-sanding drum. To save time, he then switched to a previously made piece in-progress to demonstrate his use of a Dremel-powered, diamond-coated cutoff disc for texturing the outside. He discussed the benefit of having contrasts of color and texture between the outside and inside. With the walnut, one way to achieve this is by bleaching the interior. He uses the standard two-part wood bleach. Volume 2007, Issue 10

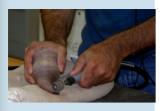

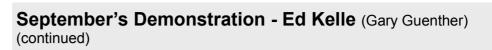

After many hours of work, each final result is unique, limited only by imagination and skill. One typical result is displayed here.

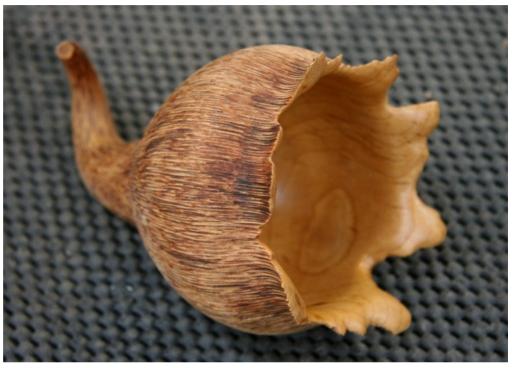

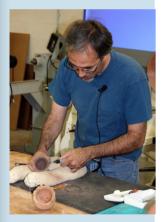

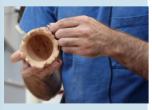

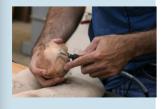

We thank Ed for opening our eyes to myriad possibilities.

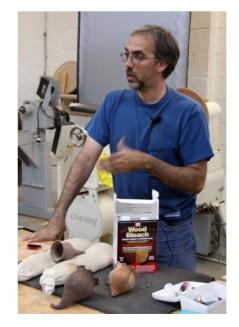

Page 9

## YMMV (Gary Guenther) Tips Hints Ideas Clues

#### Tips thanks to Cindy Drozda

I had the pleasure of seeing a demo by Cindy Drozda at a recent meeting of the Chesapeake Woodturners. All I can say is that if you haven't seen her in person, you should take any opportunity that comes your way. She's a great designer and technician, not to speak of finial and box maker par excellence. She is also an exceptional teacher, explains what she is doing very well, and provides lots of great tips along the way. Here are a few examples:

If you want to generate some controversy, just bring up the subject of negative -rake scrapers. Everyone has an opinion, and nobody really has all the answers. Cindy is a big fan. All of her scrapers, regardless of shape, are relieved on the top. She says they are less aggressive and less prone to catching – perfect for her needs. For inside work, among others, she has one of those large, scary-looking, Stuart Batty "bayonet" types. She even uses skew chisels flat on the rest as a form of negative rake scraper. It's something to think about and play with. They work best on hard, fine-grained woods. The burr is part of the controversy; I'll leave it at that.

A standard, commercial, thin, fluted parting tool can be used to make equalsized, tiny little beads in fine-grained wood. This is nice, for example, on the inside of the lid of a box.

For relatively small bowls, a parting tool can be used like a bowl saver to remove a cone of material that can later be used for a lid or a separate, smaller bowl. Be careful to keep control by having a sufficient handle length for the distance of the cut beyond the tool rest. I saw JoHannes Michelsen do a similar thing to save a mirror frame from the outside of one of his hat blanks with an impressively long handle to maintain the needed leverage.

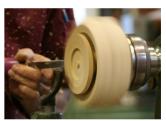

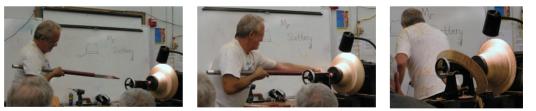

I have just purchased a carbide-tipped Sorby "Slicer" to try this for mediumsized bowls, as I'm not presently interested in going all the way to a coring system.

Cindy uses a 3/8" (shaft diameter) spindle gouge (not a detail gouge) with a very sharp point for her fine finial work. This acts like a much smaller gouge because the flute is very narrow at the tip, but it has the strength of the larger tool.

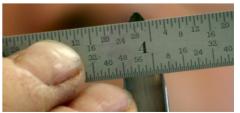

(Continued on page 11)

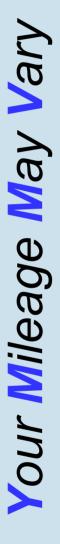

## YMMV (Gary Guenther) Tips Hints Ideas Clues

#### (Continued from page 10)

The cutting bevel is ground at about 40 degrees, but the heel is relieved to a smaller angle to make it fit into small places. This is the same grind favored by people like JoHannes Michelsen and Trent Bosch. With this tool, she cuts the finest details imaginable. A bedan makes a nice super-heavy scraper for roughing square-cut rebates working on the end of pieces, into the axis of the lathe (probably best not done on end grain!).

Old or cheap box-end wrenches make good measuring tools for standard size tenons. Be sure to round the corners off on a grinder so it doesn't want to grab.

She loves box elder burls as a working medium. They are beautiful and cut well. Apparently they are very common in Colorado and can be purchased online for reasonable prices.

Liquid dyes soak into wood preferentially depending on the grain structure. If a surface is dyed and then recut to remove the surface, the remaining imbedded color emphasizes the grain pattern in what can be a very attractive way.

2-ply, unbleached paper towels can be separated into two very thin sheets. One of these can work quite well as a shim between a close-fitting jam chuck and the associated work piece if the fit is a little loose. Indeed, you may want to do this on purpose so the fit isn't so tight you can't get it apart when you're done.

A simple flap sander can be made for interior sanding by attaching a 2" sandpaper disc to a 1" holder and making a number of radial cuts between the outer edge and the holder.

Don't try to sand away a central, inside nib with the lathe running. It will only make it worse because the very center is, in effect, not moving, and, away from the axis, it's moving a lot.

Always use common sense. Things that work in one situation may not work in another. Follow all Safety Rules. If it feels wrong, it probably is; stop and rethink.

Your Mileage May Vary

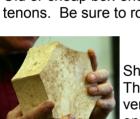

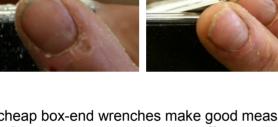

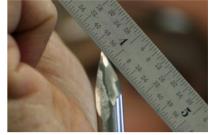

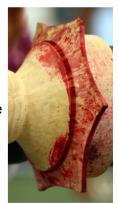

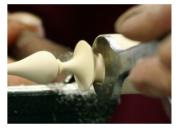

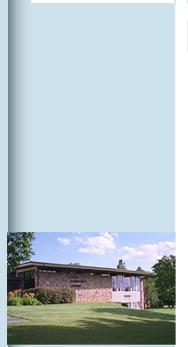

Davis Library 6400 Democracy Blvd. Bethesda, MD 20817

## Davis Library Exhibit (Phil Brown)

We are scheduled for a MCW member exhibit of turned work in the Davis Public Library at 6400 Democracy Blvd in Bethesda from January 2 through January 30th, or possibly to Feb 1st. There are two wall cases inside their northeast entrance that will accommodate up to 50-60 moderate-sized pieces. The space is only 7.5" deep, so larger pieces must be of a design that can rest on edge or in a stand that you provide. Every member, including new turners, is encouraged to submit at least two pieces. If we have more offered than can be displayed, we will bring the extra pieces to the January meeting for pickup. We intend to display at least one piece by each participating member. Pieces will not be priced for sale. Any interested buyer would need to contact you directly or through a MCW web site contact.

In this and future exhibits will be some pictures related to the turning process. If you have pictures of yourself working at the lathe, or texturing a surface, or other related work, we would like to have jpg files or prints to scan. Please provide these in October.

The Exhibit Committee (Phil Brown, Clif Poodry and Hal Burdette) would like to receive your wrapped or boxed pieces at the December 8th meeting. A later delivery option is at one of our homes no later than December 30th. Following the December meeting, if we seem to be short of sufficient pieces, we will solicit pieces from members, so do let us know that you plan to deliver at a later date so we know the inventory to be available. To prepare display labels for each piece, we will need your name and the kind of wood with each piece, and if it applies, the name of a named piece.

This public exhibit will be a new learning experience for all of us. Participate and help put MCW and wood turning on the local scene. Future opportunities evolve from this, like a display of larger work at the Potomac library in July 2008. If you want to build a wood turning resume, even these modest exhibits are items to include.

## Conferences (Phil Brown)

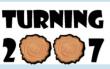

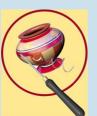

**Totally Turning** 

*TURNING 2007*, October 12-14, 2007, is a biennial symposium in West Harrison, IN presented by the Ohio Valley Woodturners Guild. See: <u>http://www.ovwg.org/</u>

October 5, 6 and 7 are dates for the 2007 North Carolina Woodturning Symposium in Greensboro, NC. Five national demonstrators and nine regional demonstrators are scheduled. For details, go to www.northcarolinawoodturning.com.

*5<sup>th</sup> Annual Totally Turning Symposium*, October 12, 13 & 14, 2007, at Albany, New York. Pick up a brochure at our meeting or go to <u>www.totallyturning.com</u>.

## Future Planned Meeting Programs (Eliot Feldman)

November 8thBill Grumbine - Spindle Duplicating Using the Skew and Other Spindle TechniquesDecember 6thKeith Tompkins - Flower Vessels. (Also perhaps a Friday workshop.)

(\$10 fee applies to each of these Demonstrations)

Learn more about our upcoming demonstrators at their respective web sites: <u>www.wonderfulwood.com</u> (Bill Grumbine) <u>www.keithtompkins.net</u> (Keith Tompkins)

# Member Camaraderie

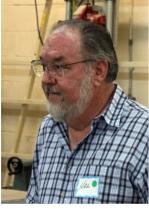

Hal Burdette

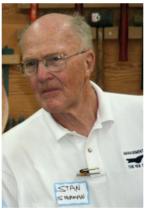

Stan Sherman

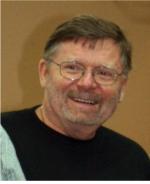

**Richard Webster** 

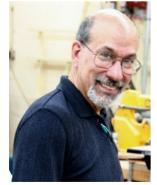

Mike Colella

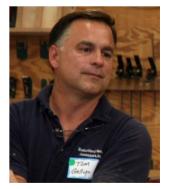

Tom Gallup

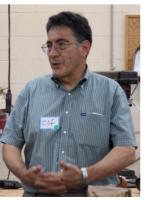

Clif Poodry

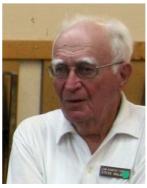

Steve Balaban

#### Page 13

#### Safety Tips - Potpourri (Gary Guenther)

We should all review the AAW list of Safety Tips periodically to make sure we haven't picked up any bad habits, but, additionally, lots of practical things may not appear there. Here are a few observations I made recently while roughing out some of the too-many blanks I created this spring when the (unwelcome) tree cutters came through our neighborhood. I'll try not to make it boring.

Watch your thumb at the tool rest. I have found that I tend to let my "front" thumb stick out with the tool shank over the rest. Several times I have found it uncomfortably close to the action. This is particularly dangerous when your vision is obstructed by a mass of fresh curls. I am trying to remind myself to keep it farther away and not let it stick out.

Take the point out of your tail center if you are not using it. There are nightmare stories of what can happen when you unexpectedly jam your elbow into that sharp point that you thought was safely out of the way with the tail stock all the way down the bed.

Even Doug Thompson PM/cryo gouges have to be sharpened occasionally. If it acts dull, it probably is. Dull tools will get you into trouble.

Beware of distractions:

- I have given my wife strict instructions about how to safely get my attention if I'm in the middle of a cut. (The first option is "don't".)
- Many turners can tell what's going on without looking sound is very important to safe turning. This
  can be a problem for me since I turn outside. If a neighbor cranks up a lawn mower or leaf blower, I
  take a break. Listen to your tool it's definitely telling you some things if you're listening.
- Having a TV on and in sight is not a good idea. I've never done it myself, but just a thought for our
  present days of video mania.
- Ignore the mosquitoes. Swatting at one with a razor-sharp gouge in your hand and the lathe turning 1000 rpm is not a good idea. Speaking of mosquitoes, I've heard that those drier sheets for your wash make a good repellant. I can't swear if it works or not (it's hard to prove the negative), but I'm hanging a couple half-out of my pockets with some apparent success.

Accelerator only dries CA glue on the outside where it touches it. If you shoot some glue down a deep crack or bark inclusion, hit it with accelerator, and then start cutting, don't be surprised to see some fresh residue on your banjo (hopefully not on your face shield – you know, the one you ALWAYS wear, right?).

Wear your dust mask around your neck so you can pull it up quickly and easily when needed. That way you'll use it when you might otherwise think twice about going to get it. One of the times when it is needed is when you brush off your turning apron. I find myself doing that fairly often (no doubt something from my childhood), and if you don't wear your mask, the fines will go right up your nose. Remember, it's the sub-micron stuff you can't see that really damages your lungs. It's also very important to wear it when sweeping up! Amy Rothberg usually has inexpensive sub-micron masks (3M 9211 N95) available for sale at CAW meetings. Wear it around your grinder too.

No matter how much light you have, it's not enough or from the right angle. Far too often I find myself keeping a tool working in a place that I can't see as well as I should. The results of this can range from frustrating (oops, that rim is a little too thin) to dangerous. Use lots of light and move it around to suit your momentary needs. You'll find that a low angle light (right down the rails) is great for showing minor imperfections in your cuts.

## Safety Tips - Potpourri (Gary Guenther)

(Continued from page 14)

Don't be too aggressive with cuts in areas of different density. I hadn't launched a piece out of a chuck for quite a while, but I did recently when I was casually beginning to hollow where I had inserted a temporary dowel to fill a poorly located hole that I had drilled for a screw chuck. (Luckily the piece landed without damage to that bark edge I had just worked hard on. Take that, Murphy!) I don't expect that you'll run into too many dowels, but you can get some interesting results from unexpected bark inclusions opening up, internal knots, and punky areas. You can usually feel the tool acting a little strangely – it's trying to tell you something. Stop and take a look.

Re-torque your chuck once in a while, just because. It's usually tight, but it's nice to know it for sure.

Now that was pretty painless, wasn't it? Happy and safe turning.

## Membership Trivia (Phil Brown)

From time to time, a few CAW members chide me about MCW eroding the CAW membership or that all MCW members should also be CAW members. Well here we are with eight months of experience at a time when the Maryland membership in CAW has had only one chance to change because of competition from MCW - that is not renewing membership in 2007. That did occur with three individuals, but a fourth person began a CAW membership. Seems like most of our impact could occur in the 2008 calendar year with an increase or decrease in CAW renewals or new members from Maryland.

Currently 16 MCW members are also CAW members, and 15 of these are from Montgomery County. Not all CAW members residing in Montgomery County are MCW members, only 88 percent are members. With 58 MCW members as of September, 28 percent of MCW members are also CAW members, a lower percentage than I expected. Five percent of our members are from DC and VA. Among our Maryland members, 93 percent reside in Montgomery County. (Our name is appropriately descriptive.)

Currently CAW has 46 members residing in Maryland, which is only 18 percent of their membership. Among the 28 CAW members from Maryland not residing in Montgomery County, most are either closer to the Bryant Center than Rockville (much of PG, Anne Arundel, and Charles Counties) or probably can only make the trip in day light hours or on Saturday rather than on Thursday evening.

As we know, the CAW membership is mostly from Virginia, 76 percent. Only one percent is from DC, 18 percent from MD, and five percent is from 12 other States. (Note: Percentages are arbitrarily rounded to whole numbers to total 100 percent.)

### Group Buys (Arthur Mensch)

Hartville Tool is offering a discount to our participating members and a 3 percent rebate to MCW in exchange for the names and addresses of members willing to participate. They don't sell, share, or trade your information with anyone else. Your discount on tool purchases is 20 percent in the first year of MCW participation, and 15 percent after that. Your purchases would be made directly with Hartville. The 162 page Hartville Tool catalog is for wood workers with some sections specifically on wood turning and carving. However, their inventory doesn't begin to approach that of a catalog specializing in turning. Their website is <u>www.hartvilletool.com</u>. If you would like to be included in the Hartville Tool discount program, please sign up at the meeting or email a message to Art Mensch at <u>jamensch@aol.com</u>. They want a minimum of 20 MCW members for us to participate and an updated participation list annually.

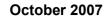

#### **Montgomery County** Woodturners Newsletter

Newsletter Editor: Bert Bleckwenn Phone: 301-718-1850 email: bableck@gmail.com

Montgomery County Woodturners -A local chapter of the American Association of Woodturners (AAW)

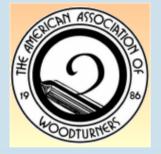

## **Next Meeting**

| Date:     | Thursday, October 11, 2007                                                                                   |
|-----------|----------------------------------------------------------------------------------------------------|
| Time:     | 7:00-9:00 PM                                                                                                 |
| Location: | Woodworkers Club<br>4950 Wyaconda Road<br>Rockville, MD 20853<br>Phone: (301) 984-9033                       |
| Program:  | Brian Butters -<br><i>Turning Christmas ornaments</i><br><i>with eccentric icicles</i><br>(\$10 Fee applies) |

We're on the Web at:

www.montgomerycountywoodturners.org

## **MCW** Contact Information

ekarch@karch.com

Phil Brown, Hal Burdette, and Cliff Poodry

## Officers

Wood Identification

Exhibit Committee

| President                                                                                                    | Phil Brown                                                                                       | philfbrown@comcast.net                                                                                                    |
|----------------------------------------------------------------------------------------------------|--------------------------------------------------------------------------------------------------|----------------------------------------------------------------------------------------------------|
| Vice President                                                                                                  | Clif Poodry                                                                                      | cpoodry@aol.com                                                                                                    |
| Program Chair                                                                                                   | Eliot Feldman                                                                                    | eliot@mathtechinc.com                                                                                                    |
| Secretary                                                                                                    | Gary Guenther                                                                                    | gary.guenther@att.net                                                                                                    |
| Membership                                                                                                    | Stuart Glickman                                                                                  | stuartglickman@gmail.com                                                                                                    |
| Treasurer                                                                                                    | Doug Pearson                                                                                     | dspearson@verizon.net                                                                                                    |
| Newsletter Editor                                                                                               | Bert Bleckwenn                                                                                   | bableck@gmail.com                                                                                                    |
| Volunteers<br>Mentor Program<br>Group Buys<br>Web Master<br>Lending Library<br>Photographer<br>YMMV Submissions | Donald Couchman<br>Arthur Mensch<br>Doug Pearson<br>Clif Poodry<br>Mike Colella<br>Gary Guenther | bigcouch@aol.com<br>jamensch@aol.com<br>dspearson@verizon.net<br>cpoodry@aol.com<br>mike@colellaphoto.com<br>ymmv.mcw@att.net |

Ed Karch

301-767-9863 301-530-4501 301-493-9666 301-384-7594 301-279-2355 301-229-6395 301-718-1850

| 301-963-6770 |
|--------------|
| 301-840-9378 |
| 301-229-6395 |
| 301-530-4501 |
| 301-942-2853 |
| 301-384-7594 |
| 703-631-3263 |
|              |